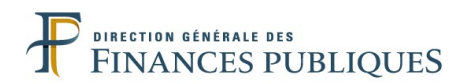

## **FICHE DE SIGNALEMENT**

# CONDITIONS DE VIE AU TRAVAIL

- PRÉVENTION DU RISQUE PSYCHOSOCIAL « RPS » -

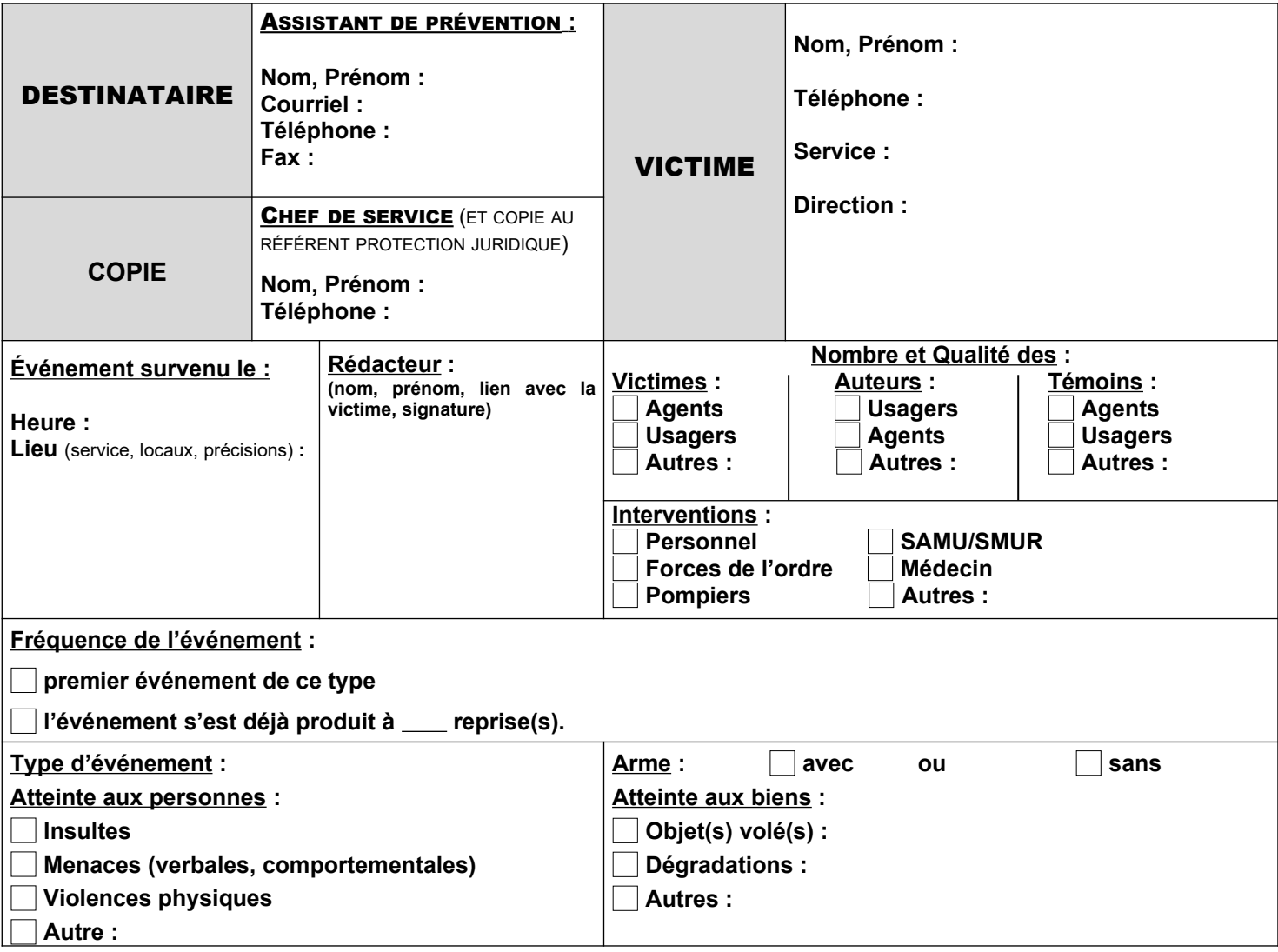

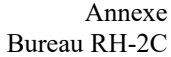

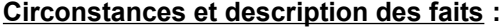

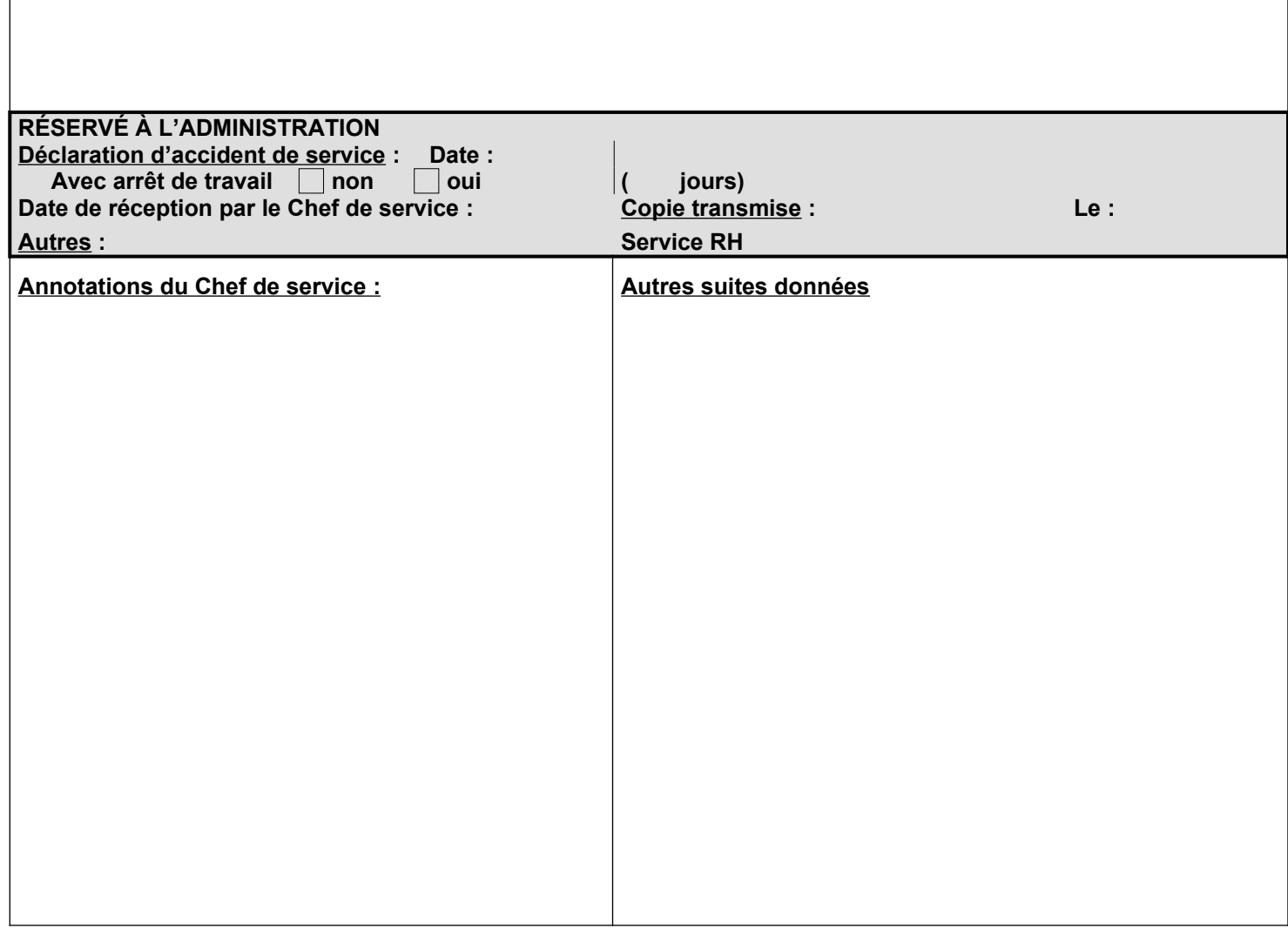

## **MÉMENTO DE LA FICHE DE SIGNALEMENT : CONDITIONS DE VIE AU TRAVAIL** - PRÉVENTION DU RISQUE PSYCHOSOCIAL « RPS »-

### **1°) Qui doit l'utiliser et quand ?**

**C'est la victime de l'agression elle-même, ou bien – en cas d'incapacité – un témoin et à défaut un(e) collègue de bureau qui doit la servir dans les délais les plus brefs après l'événement.**

#### **2°) Comment la remplir ?**

**Il suffit de servir tous les cadres du recto qui ne sont pas grisés. Les cases à cocher doivent être utilisées en fonction des situations. Pour cocher les cases, double cliquer sur l'une d'elles puis, dans la fenêtre qui vient de s'ouvrir, cocher sur « Case activée » dans la rubrique « Valeur par défaut ».**

**Des commentaires peuvent être ajoutés sur une feuille annexe si les cadres prévus à cet effet sont insuffisants.**

#### **3°) A qui la transmettre ?**

**Le document original sera transmis à l'assistant de prévention dont les coordonnées figurent en entête de la fiche.** 

**La liste des Assistants de prévention est en ligne sur** *Ulysse/les agents/ vie de l'agent/ Conditions de vie au travail /Annuaires : Assistants de prévention***.**

**L'assistant de prévention assurera la transmission aux différents acteurs de l'hygiène et de la sécurité (inspecteur de santé et sécurité au travail [ISST], médecin de prévention, assistant(e) de service social, CHSCT).**

**Une copie sera transmise au chef de service qui pourra y porter des annotations dans l'espace réservé. Il se chargera ensuite de transmettre une copie au** service RH **de la direction qui pourra également l'annoter. Dès lors que le chef de service ou la direction porteront des annotations, une nouvelle copie devra être transmise aux différents acteurs de prévention.**

**Une copie sera également transmise au référent protection juridique.**

**Les données relatives aux agents devront être supprimées (respect de l'anonymat) ainsi que toute référence aux usagers et aux informations fiscales les concernant.**

**Si vous ne connaissez pas le nom et les coordonnées de l'assistant de prévention dont vous dépendez, le service des ressources humaines de votre direction pourra vous les fournir. A défaut, il conviendra de contacter le bureau RH-2C par courriel (**[bureau.rh2c-actionsociale@dgfip.finances.gouv.fr](mailto:bureau.rh2c-actionsociale@dgfip.finances.gouv.fr)**).**